## **Содержание**

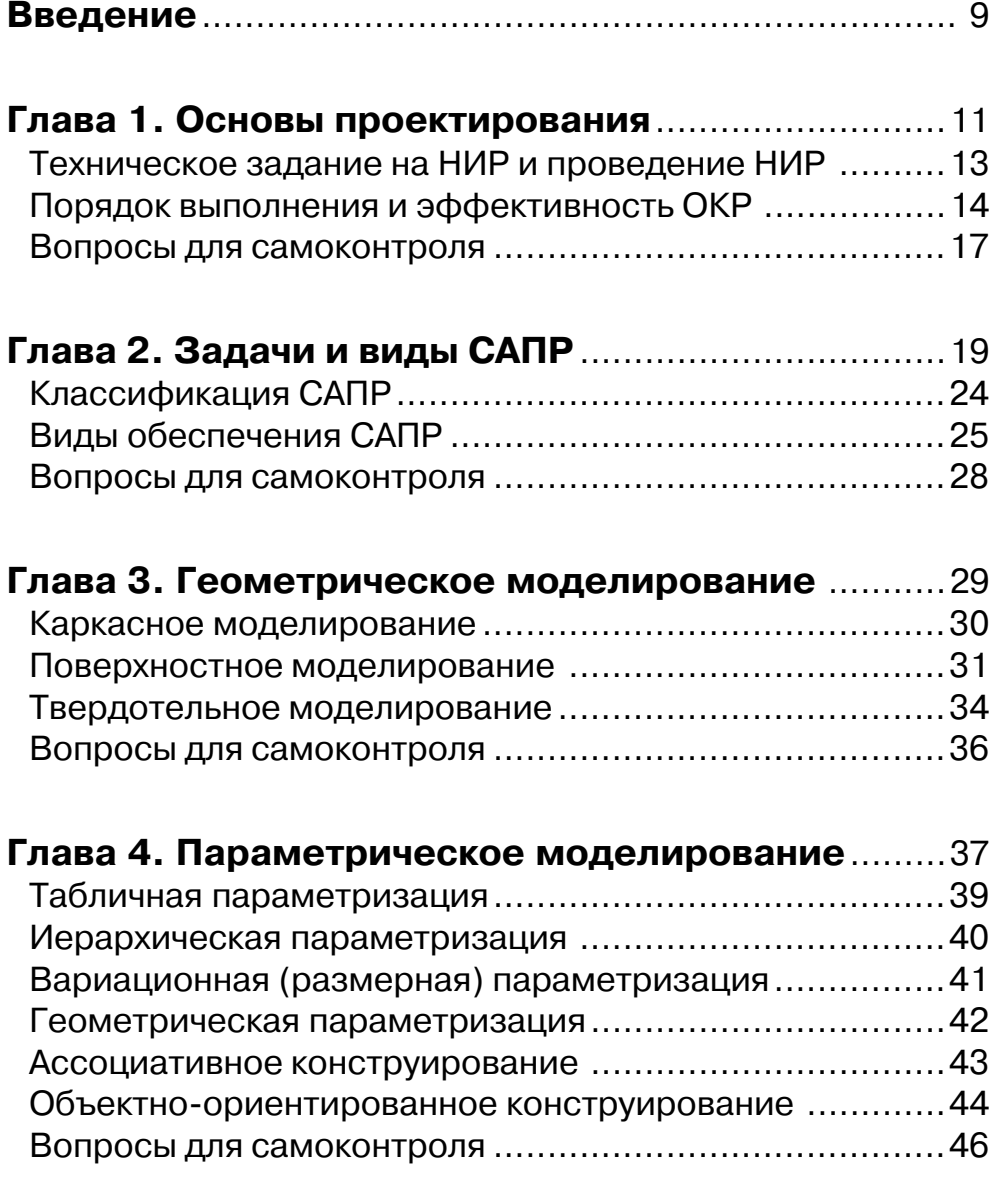

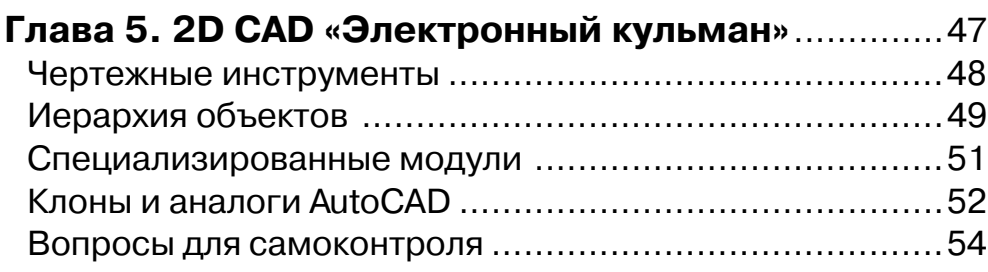

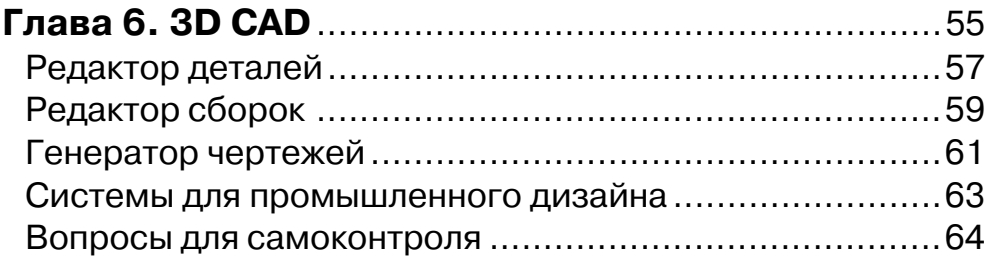

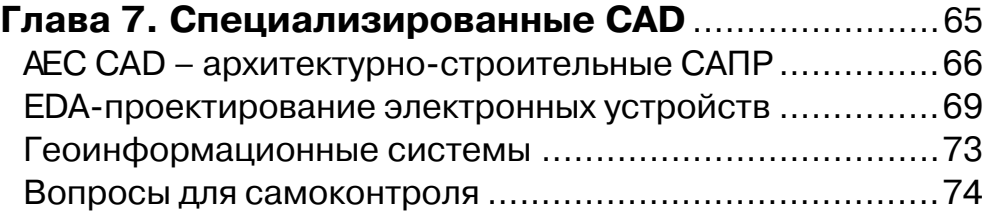

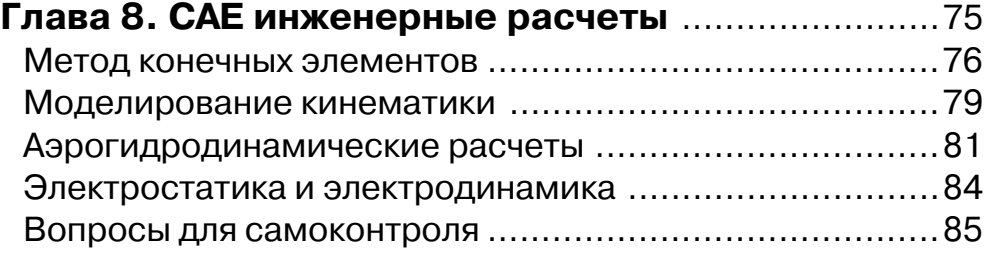

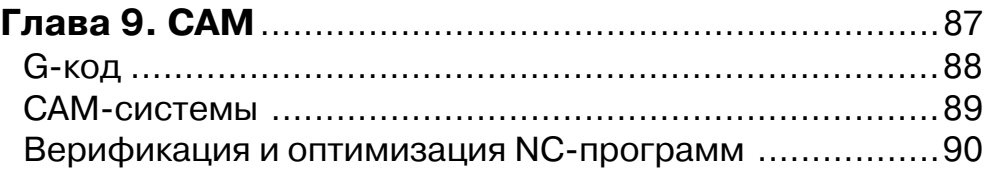

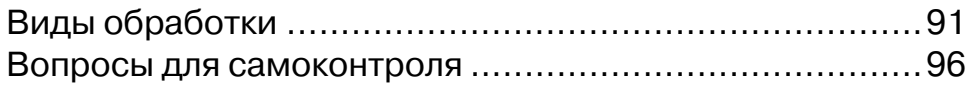

## **Глава 10. CAPP – технологическая**

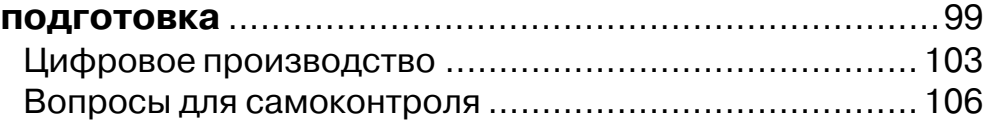

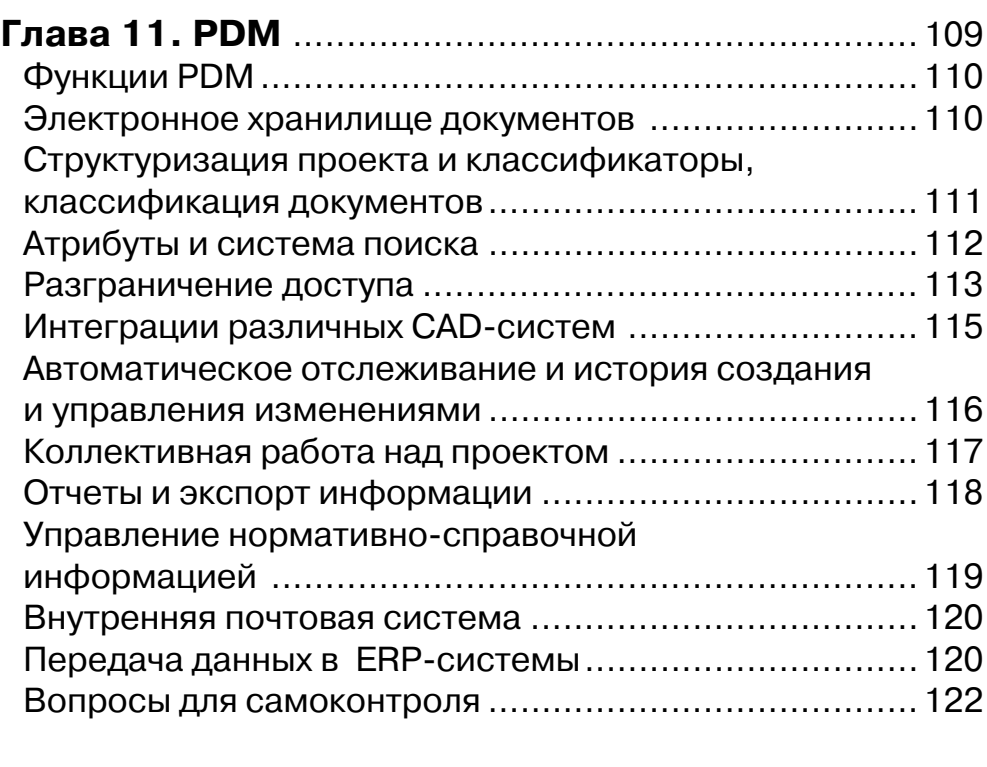

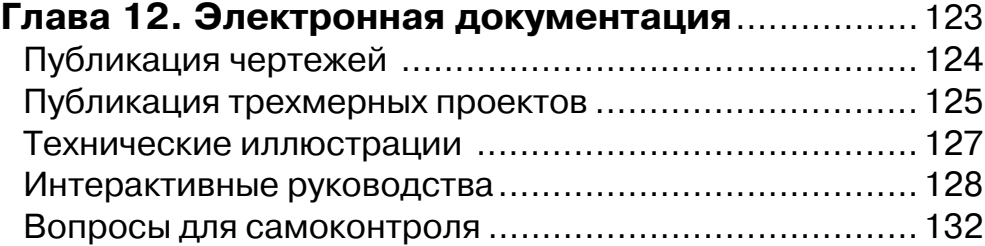

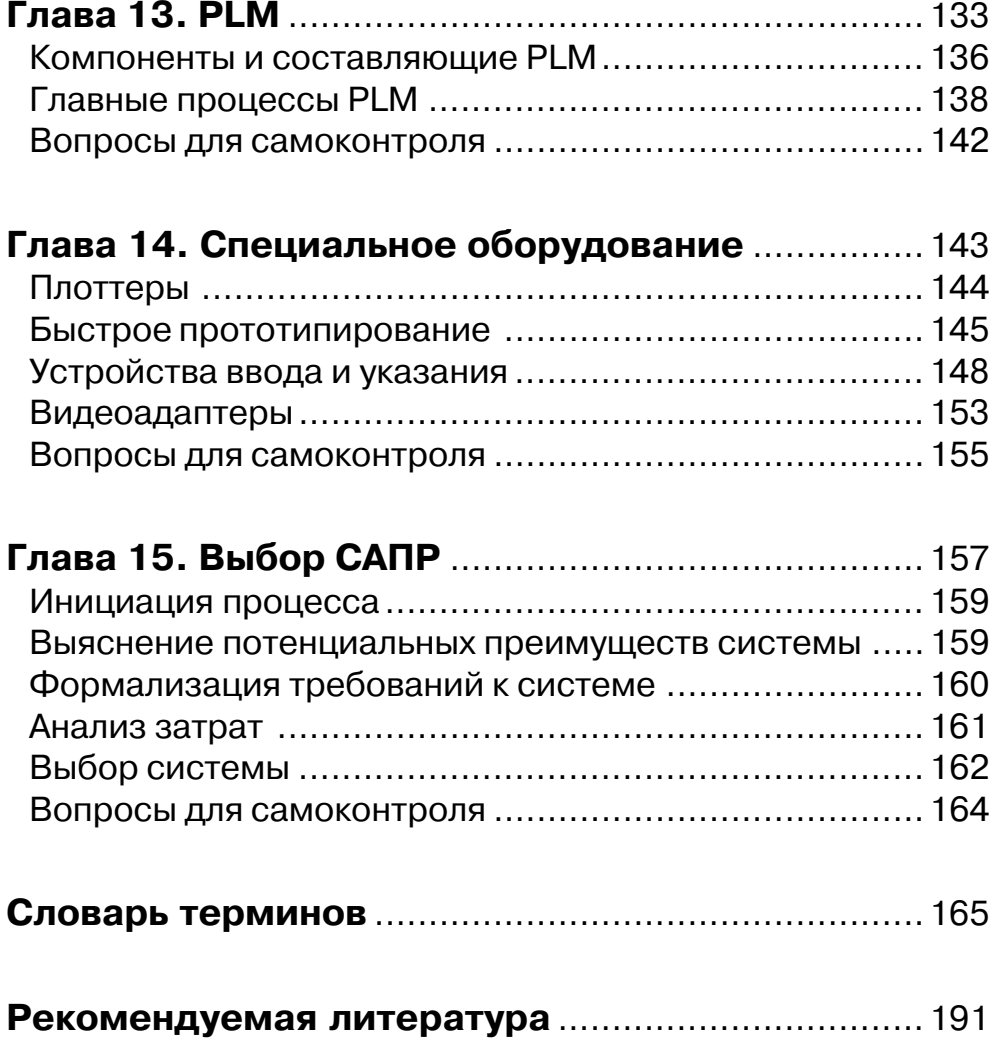

## **Введение**

Если вы раньше не имели дела с САПР – эта книга для вас. Как и многие другие технические отрасли, она поначалу может показаться непонятной и изобилующей аббревиатурами, в этой книге постараемся объяснить ее основы. Когда-то аббревиатура САПР обозначала системы автоматизированного проектирования, но сегодня термин САПР уже стал нарицательным, означающим всевозможные системы, автоматизирующие инженерный труд. Как всего лишь еще несколько десятилетий невозможно было представить инженера без кульмана, готовальни и логарифмической линейки, так сегодня компьютеризированное рабочее место практически обязательный атрибут профессии. Первые САПР появились менее полувека тому назад и поначалу представляли собой действительно электронный аналог кульмана. По мере их развития использование стало массовым и обыленным. САПР находится в постоянном и очень динамичном развитии. Ежегодно выпускают новые версии существующих продуктов, появляются новые решения и целые классы систем. САПР уже не воспринимается лишь как среда проектирования, это и средство взаимодействия всех участников создания новых изделий и даже будущих потребителей. В идеале разработчики САПР стараются создать свои системы такими, чтобы они требовали минимум специальных навыков в области компьютерной техники, программирования и математического моделирования, чтобы пользователь совершенствовался в первую очередь как специалист в своей предметной области.

Книга представляет общий курс, дающий необходимый набор общих, систематизированных знаний о САПР, обеспечивающий возможность общения со специалистами, использующими САПР, формулировать постановку задач, разрабатывать САПР как цельную систему, выбирать САПР в соответствии с задачами конкретного предприятия или проекта.

Основной целью книги является ознакомление читателей с основополагающими принципами САПР, их классификацией, методами формализации процесса проектирования и конструирования, способами использования информационных технологий для автоматизации проектных, конструкторских и технологических работ. Для достижения поставленной цели описываются структуры и принципы организации процесса инженерного проектирования, дается обзор технических и программных средств САПР.

Книга последовательно описывает системы, использующиеся для автоматизации различных этапов подготовки промышленного производства, - промышленный дизайн, проектирование, конструирование, выпуск технической документации, цифровое моделирование эксплуатации и производства, сопряжение САПР с производственным оборудованием, технический документооборот, управление жизненным циклом изделия.

Книга не является учебником по использованию какой-либо конкретной САПР, напротив, в ней излагаются в первую очередь общие принципы построения САПР, иллюстрированные примерами различных систем.

Все главы дополнены освещением характерных реальных примеров реализации и использования компонентов САПР различного уровня, выполненных в разные историко-технологические периоды развития отрасли.

Книга ориентирована на три крупные целевые аудитории:

- студентов начальных курсов технических вузов, кому предстоит использовать САПР в процессе учебы и затем в ходе своей профессиональной деятельности:
- студентов старших курсов программистских специальностей, избравших своей специализацией разработку САПР-приложений;
- высший и средний управленческий персонал промышленных предприятий, по долгу службы принимающий решения о выборе и использовании САПР, контактирующий с техническими специалистами, САПР использующими.